## Temporal\_code

September 13, 2022

```
[4]: import PAMI.extras.dbStats.temporalDatabaseStats as stats
 obj = stats.temporalDatabaseStats('Temporal_BMS_Webview2.csv', '\t')
 obj.run()
 obj.printStats()
 obj.plotGraphs()
Database size : 77288
Number of items : 3340
Minimum Transaction Size : 1
Average Transaction Size : 4.624327191802091
Maximum Transaction Size : 161
Minimum period : 1
Average period : 1.0
Maximum period : 1
Standard Deviation Transaction Size : 6.076323955697989
Variance : 36.92219053675228
Sparsity : 0.998615470900658
```
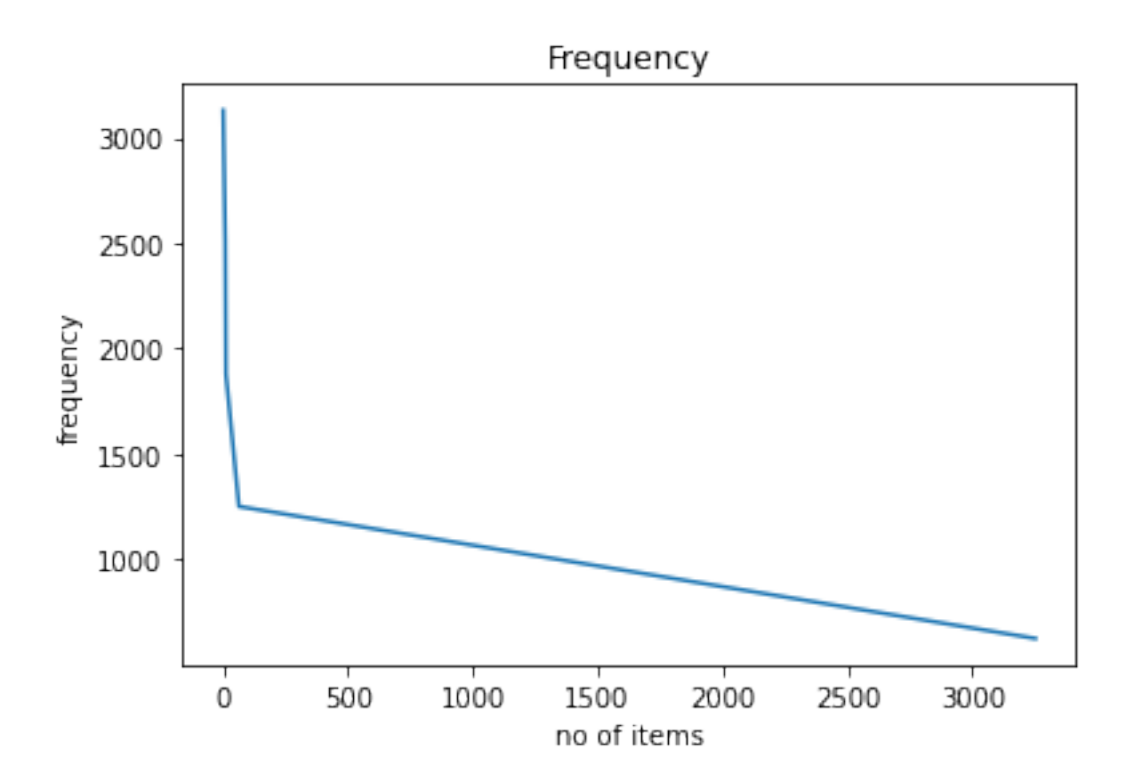

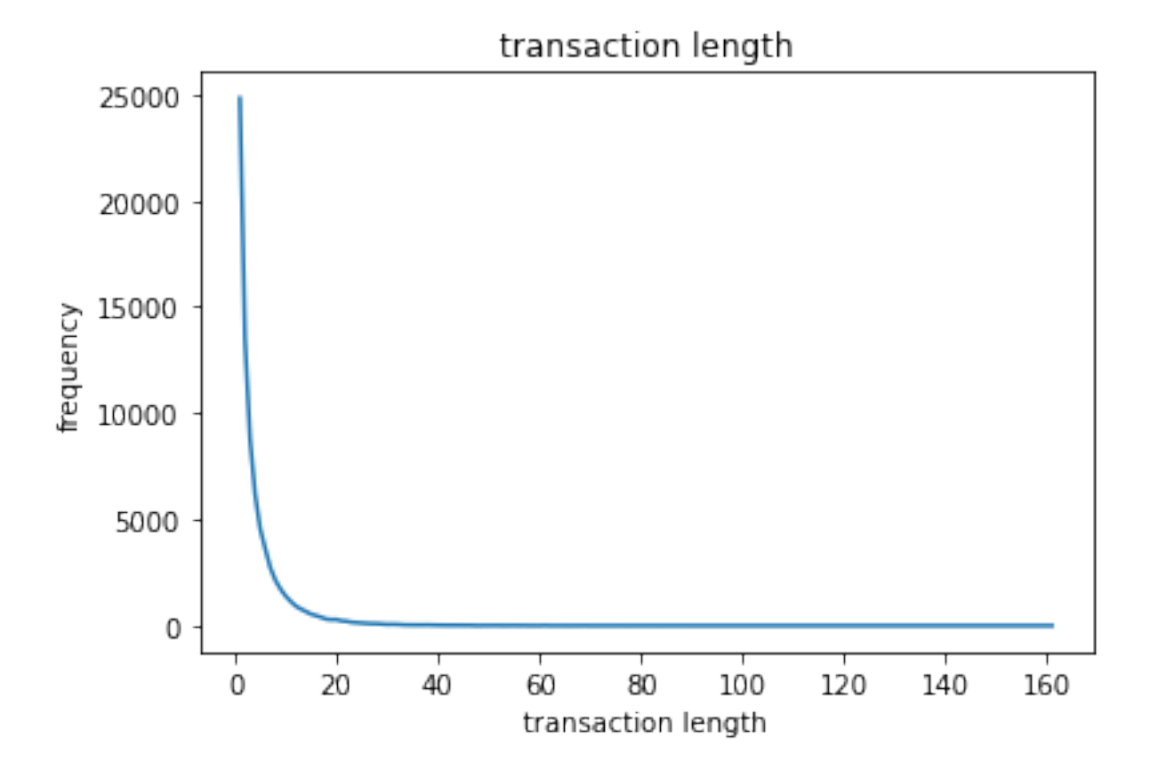

## $[1]$